## **UNIX security** Ulf Larson (modified by Erland Jonsson/Magnus Almgren) Computer security group Dept. of Computer Science and Engineering Chalmers University of Technology, Sweden

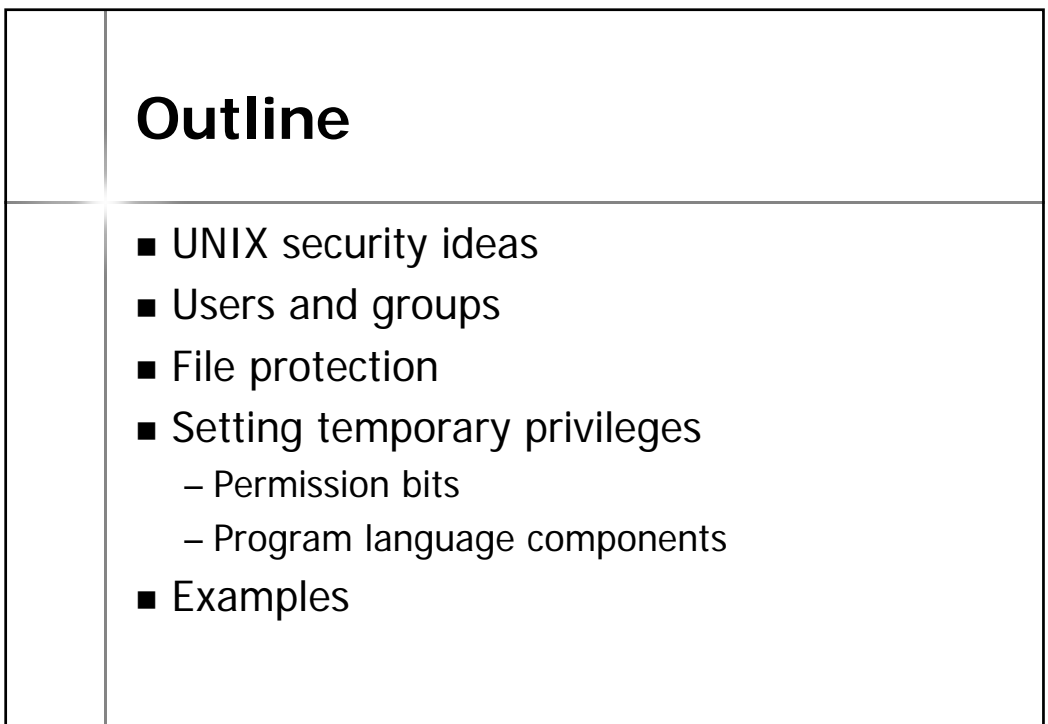

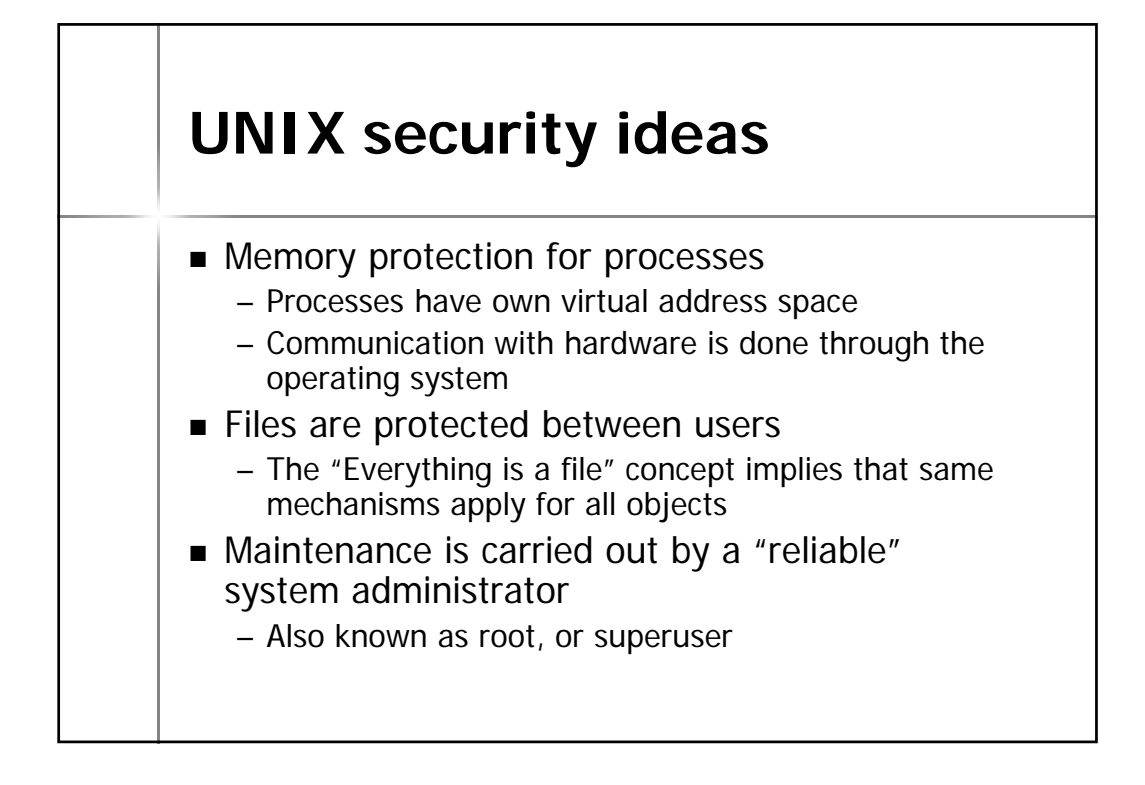

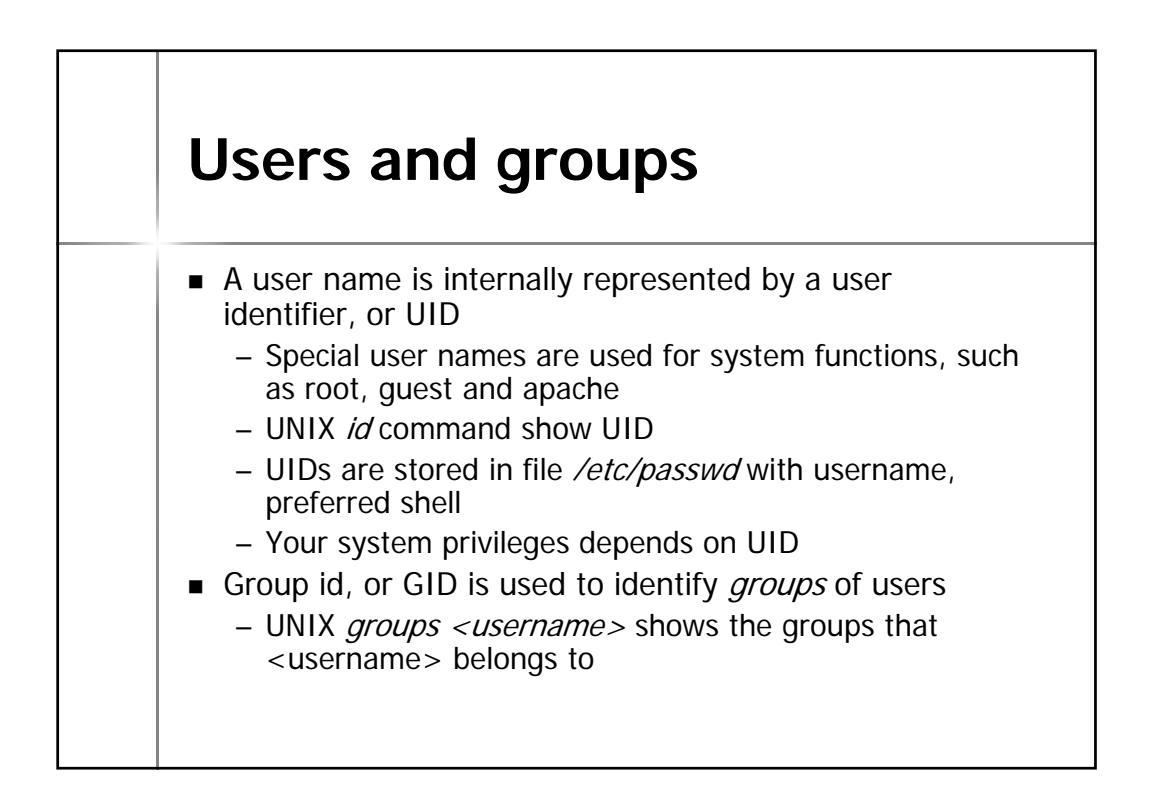

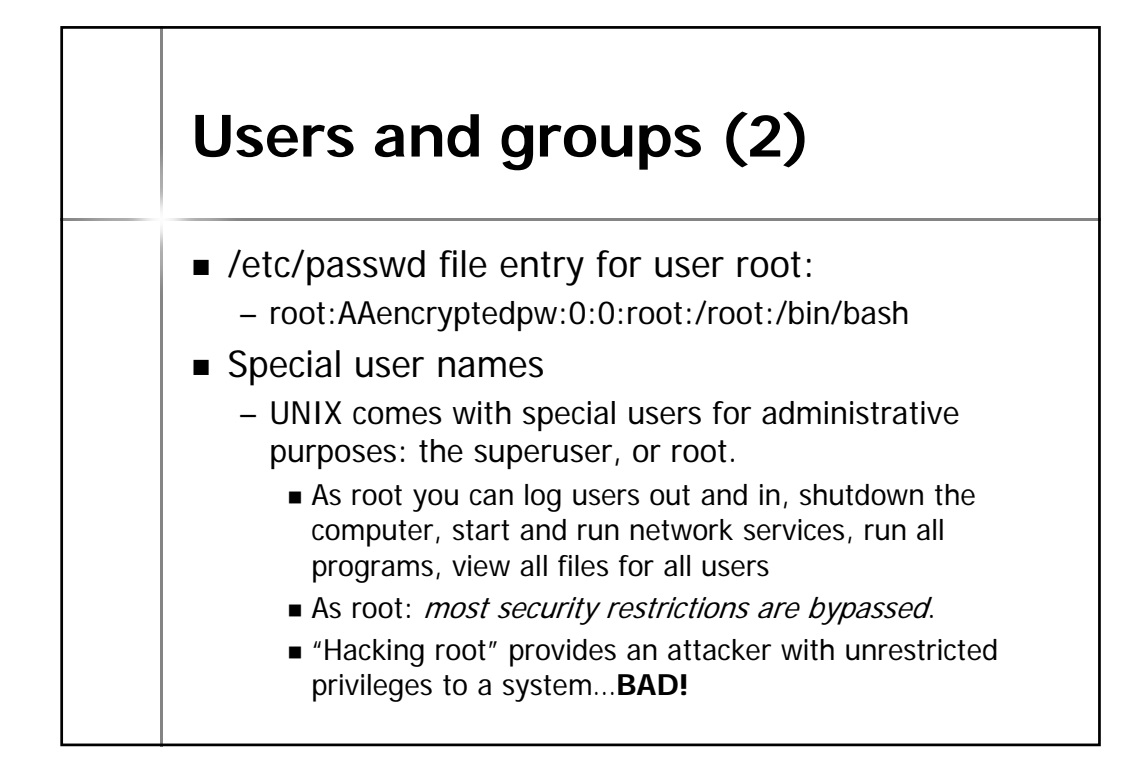

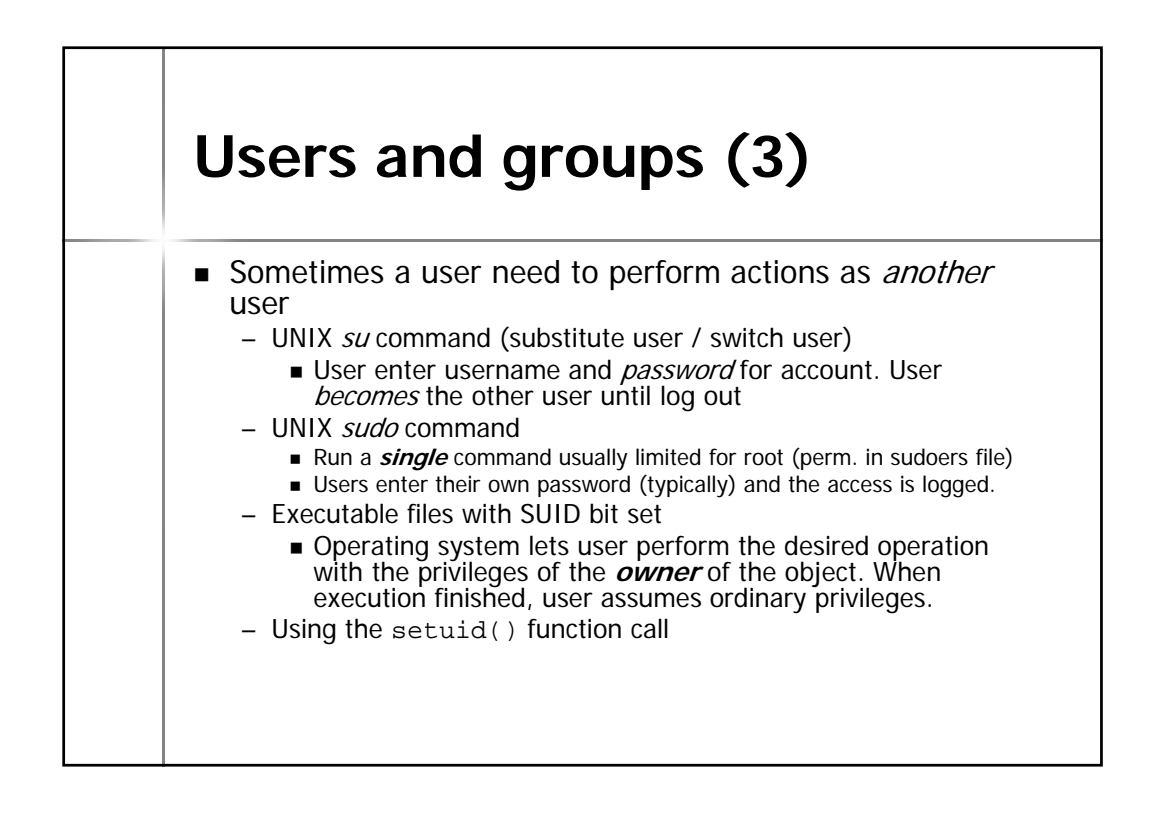

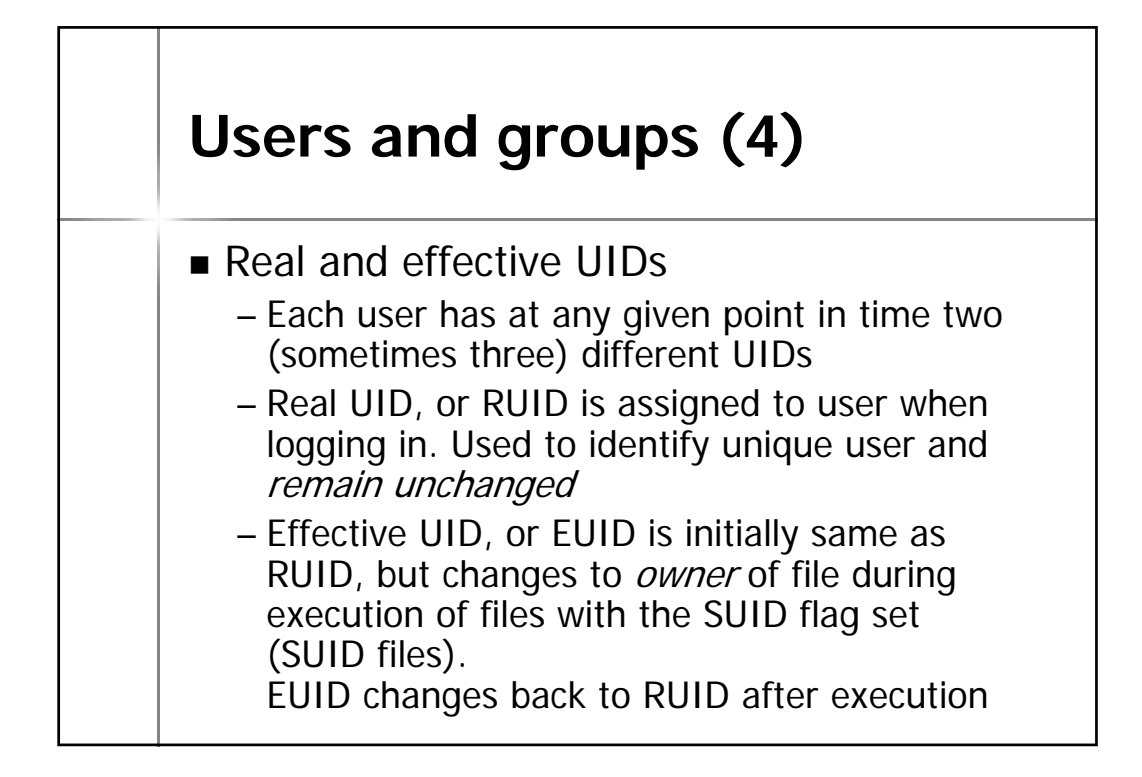

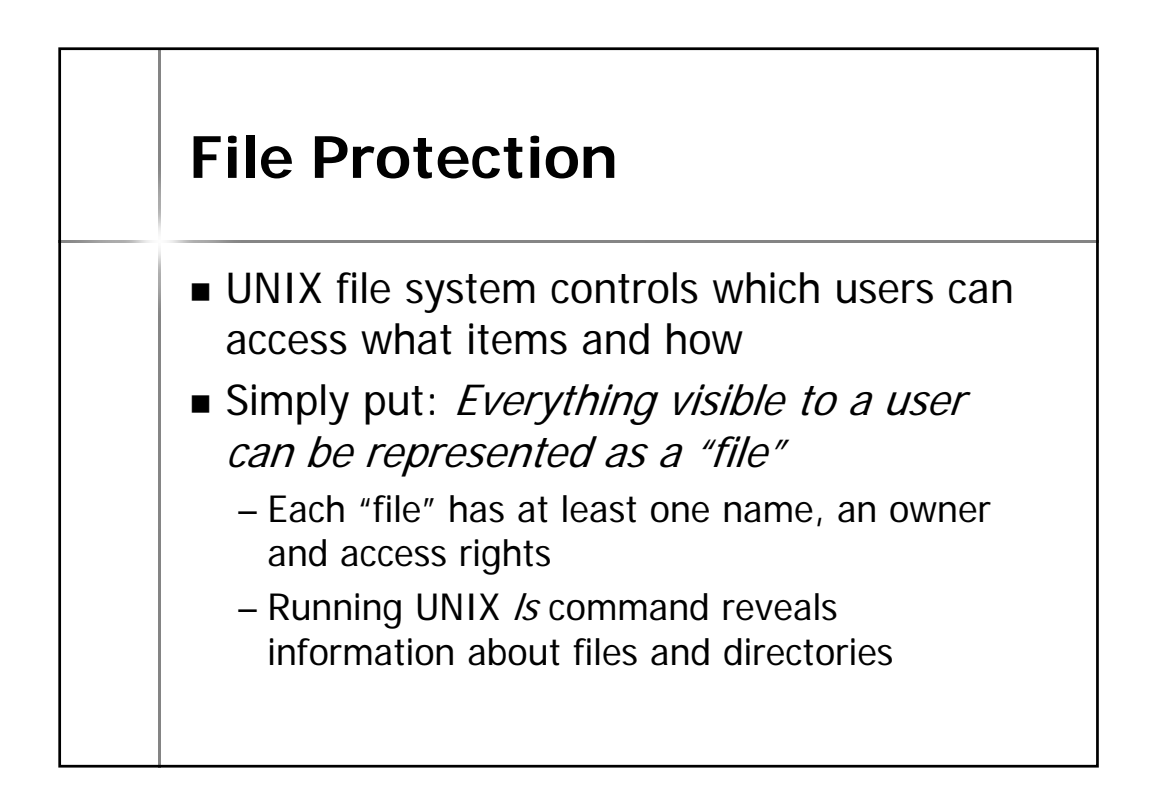

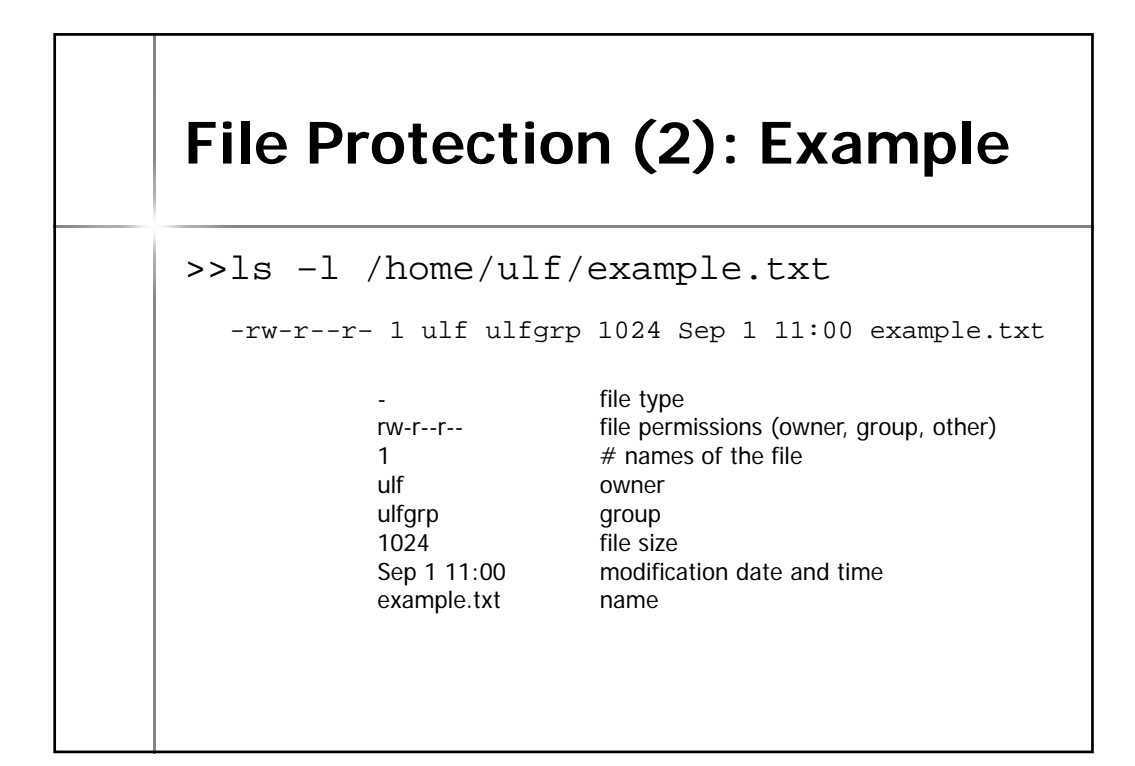

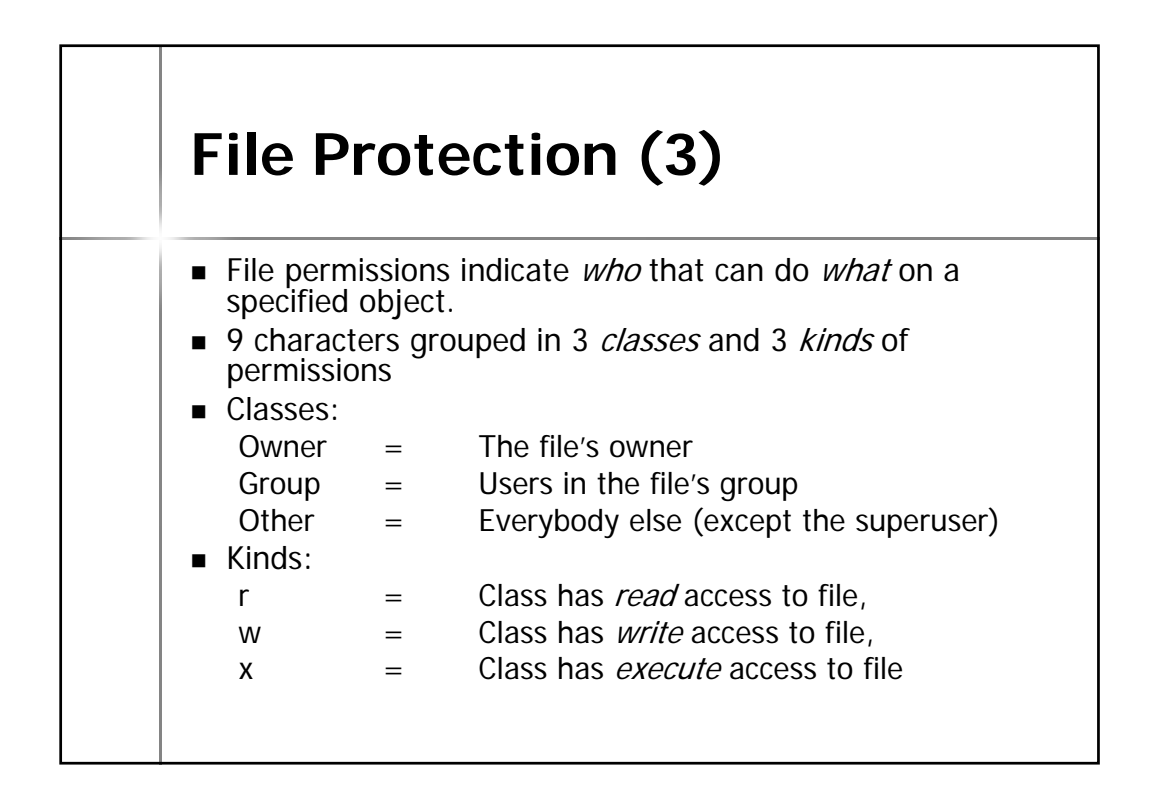

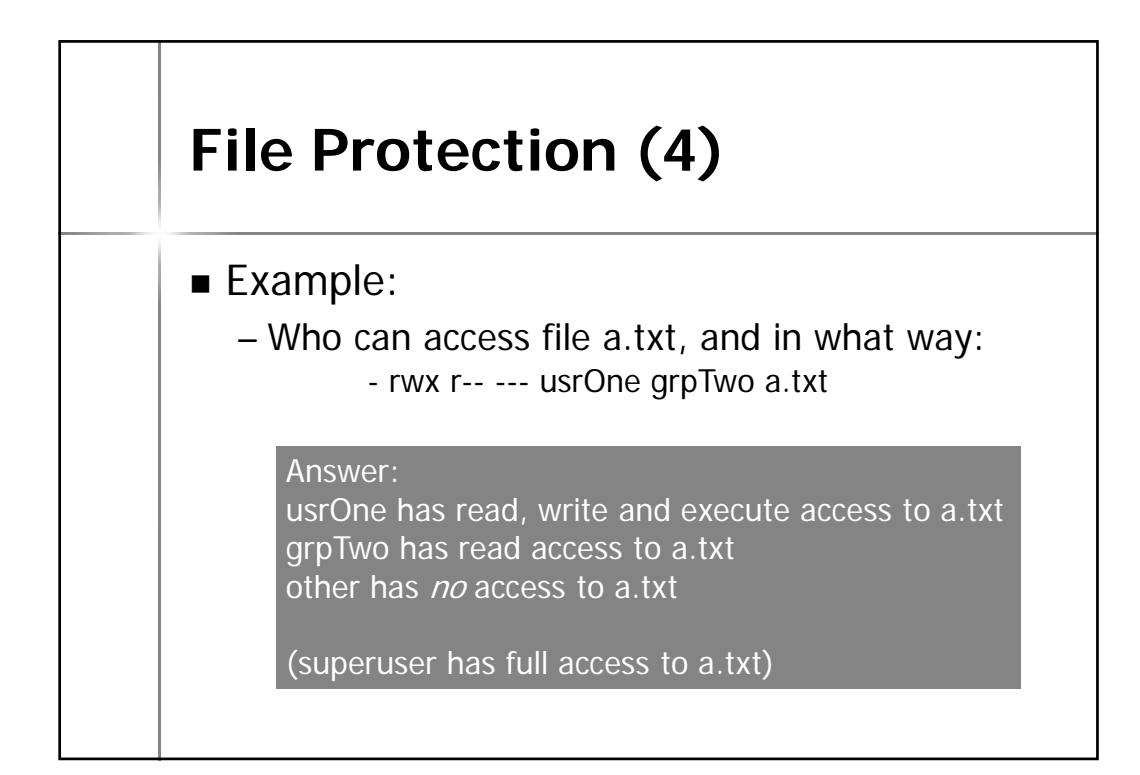

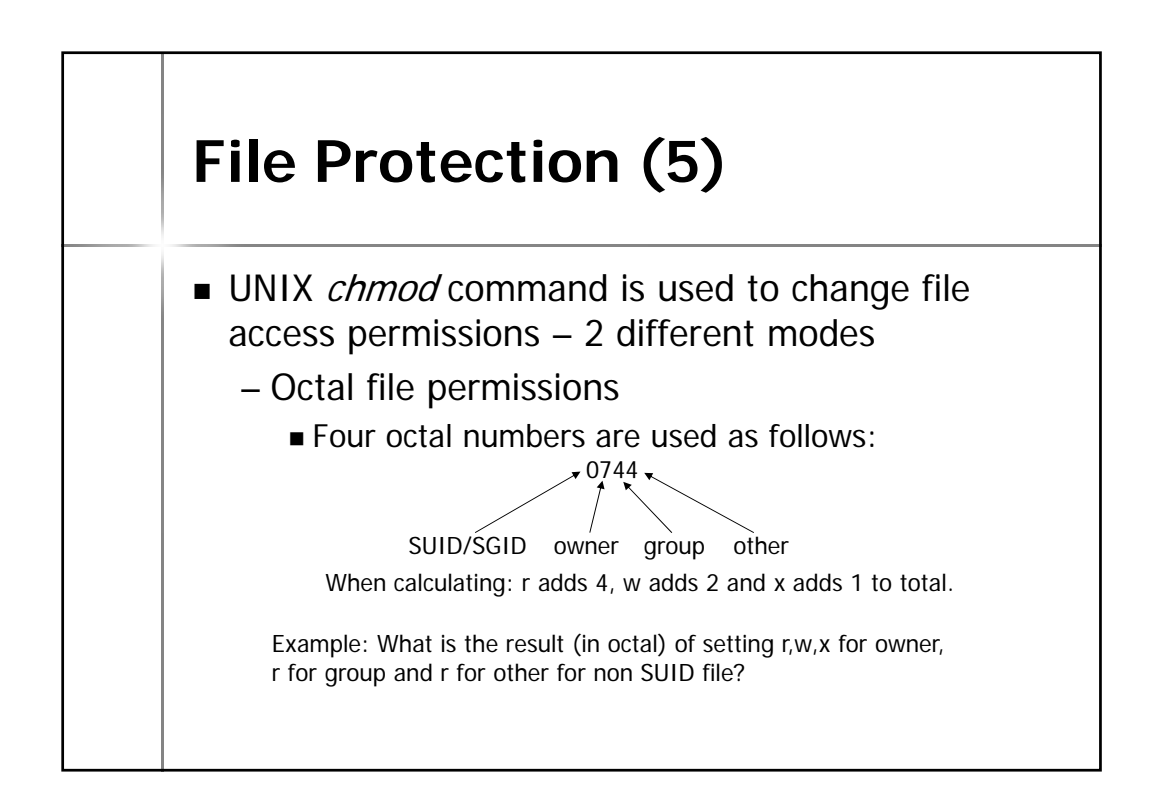

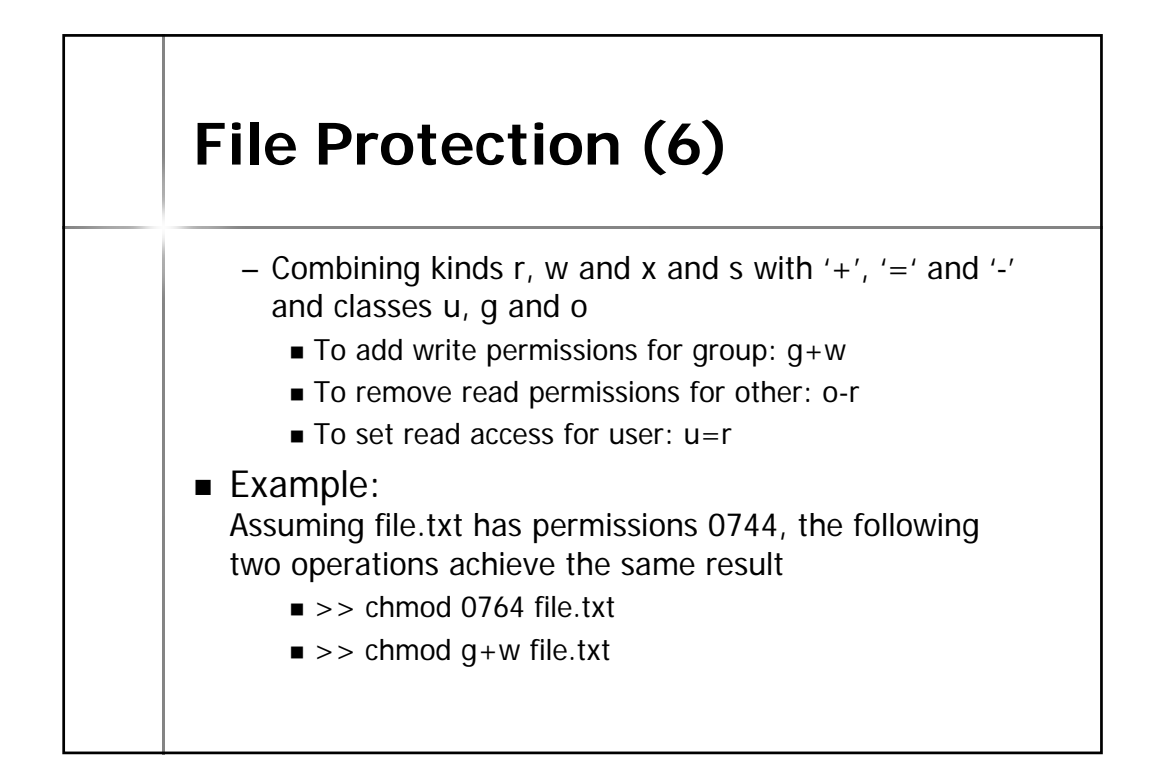

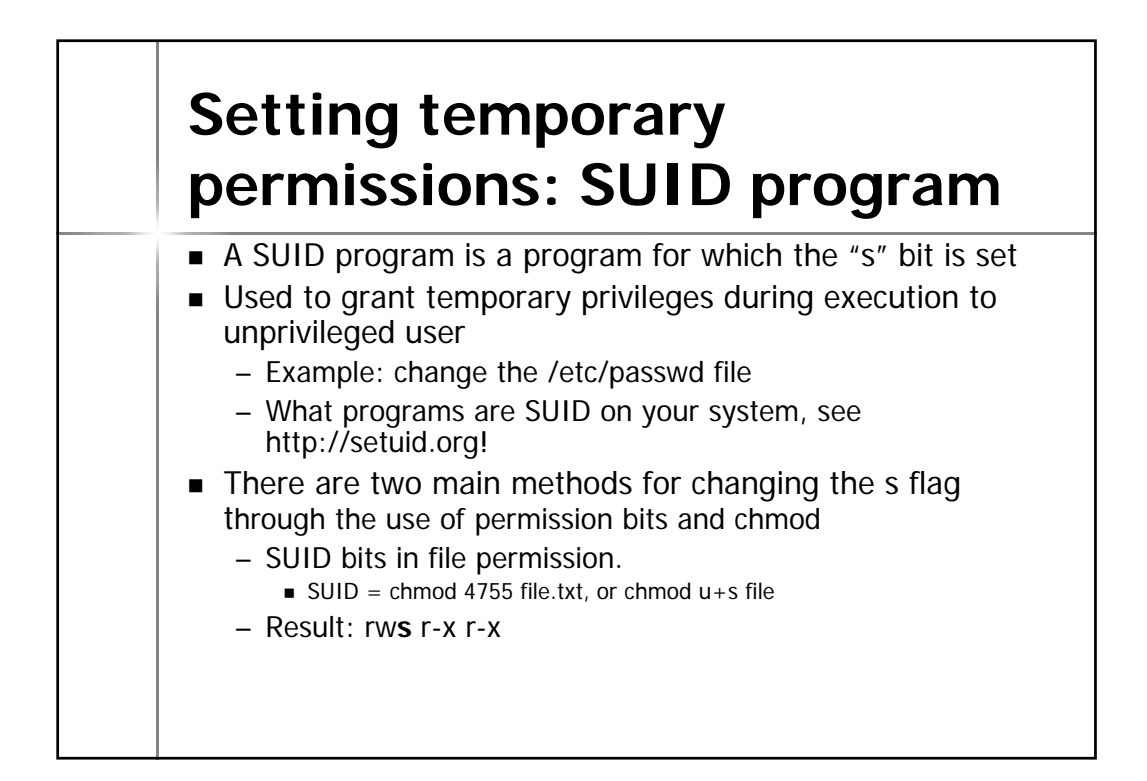

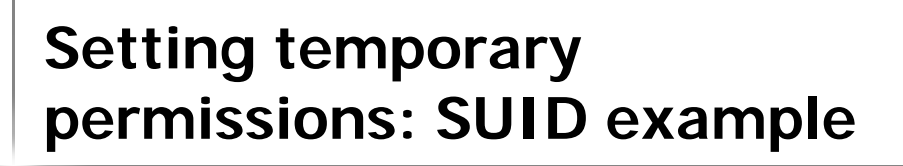

- Impact on RUID and EUID from the use of SUID
	- Repeat slide "Users and Groups (4)"
	- During execution of a SUID file, EUID changes to that of the *owner* of the SUID file. The RUID does not change.

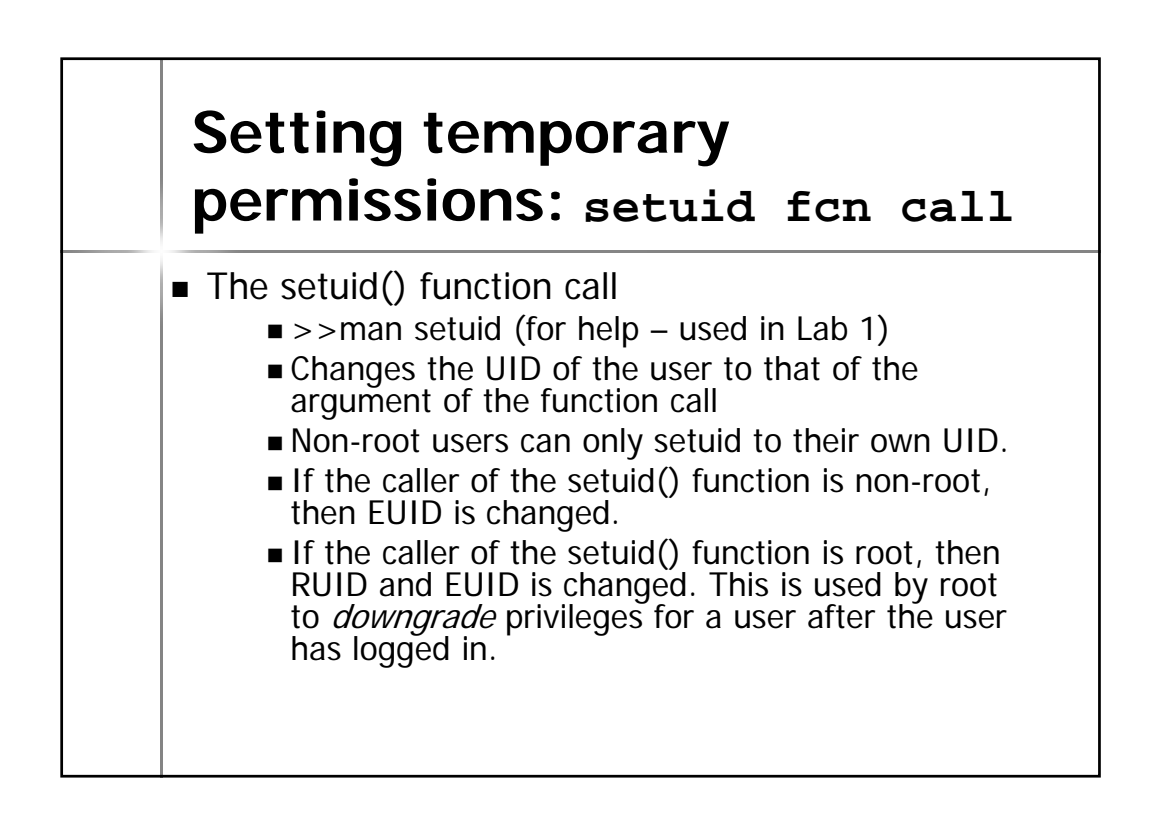

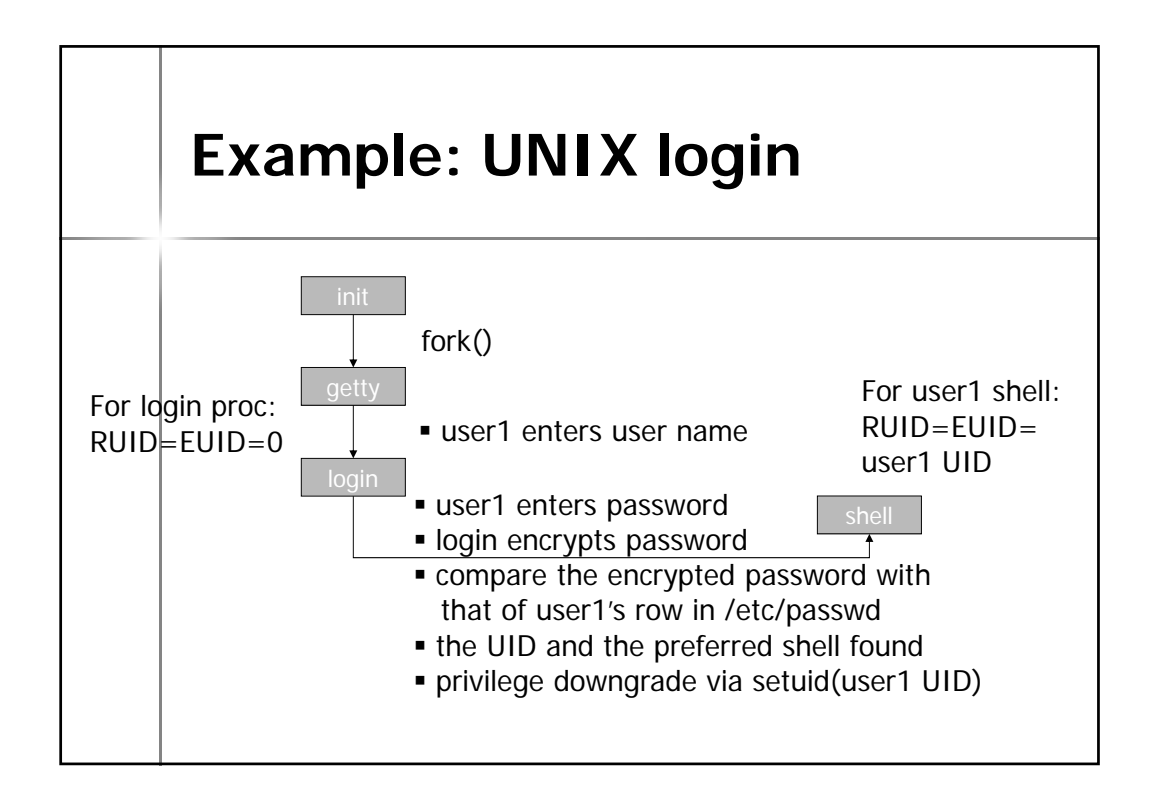

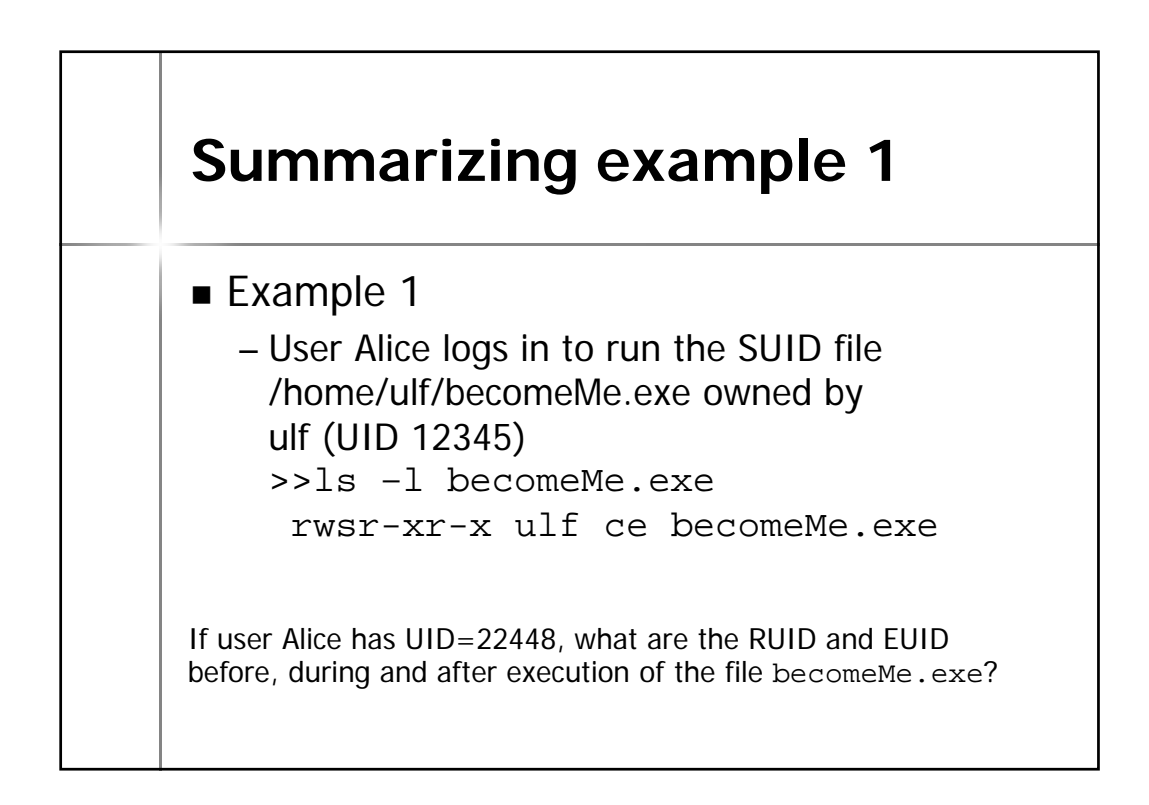

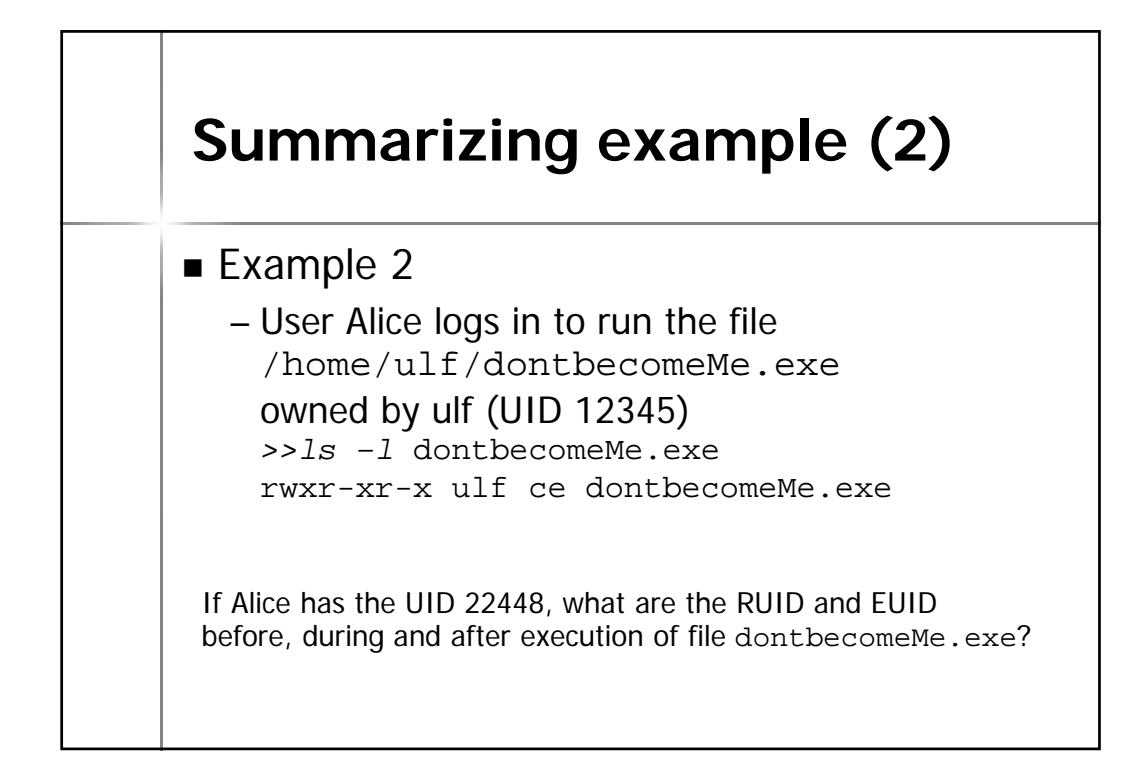

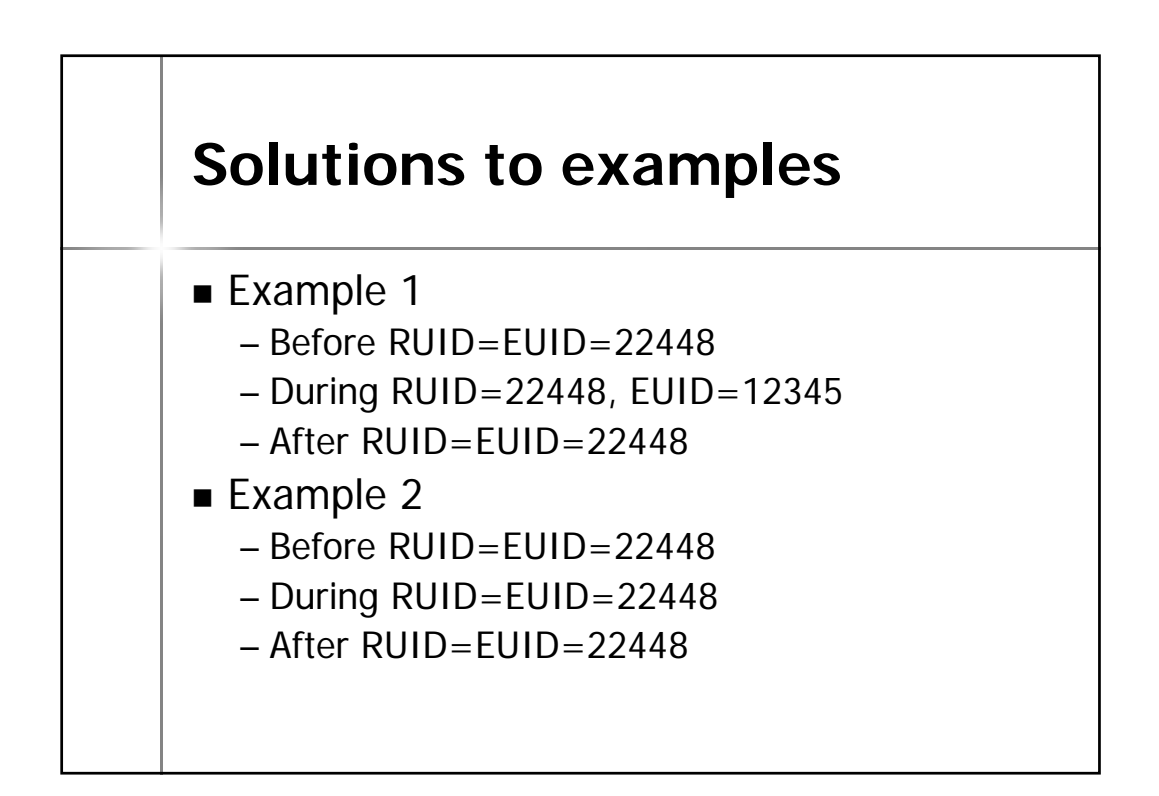